## **Image Utility 2012**

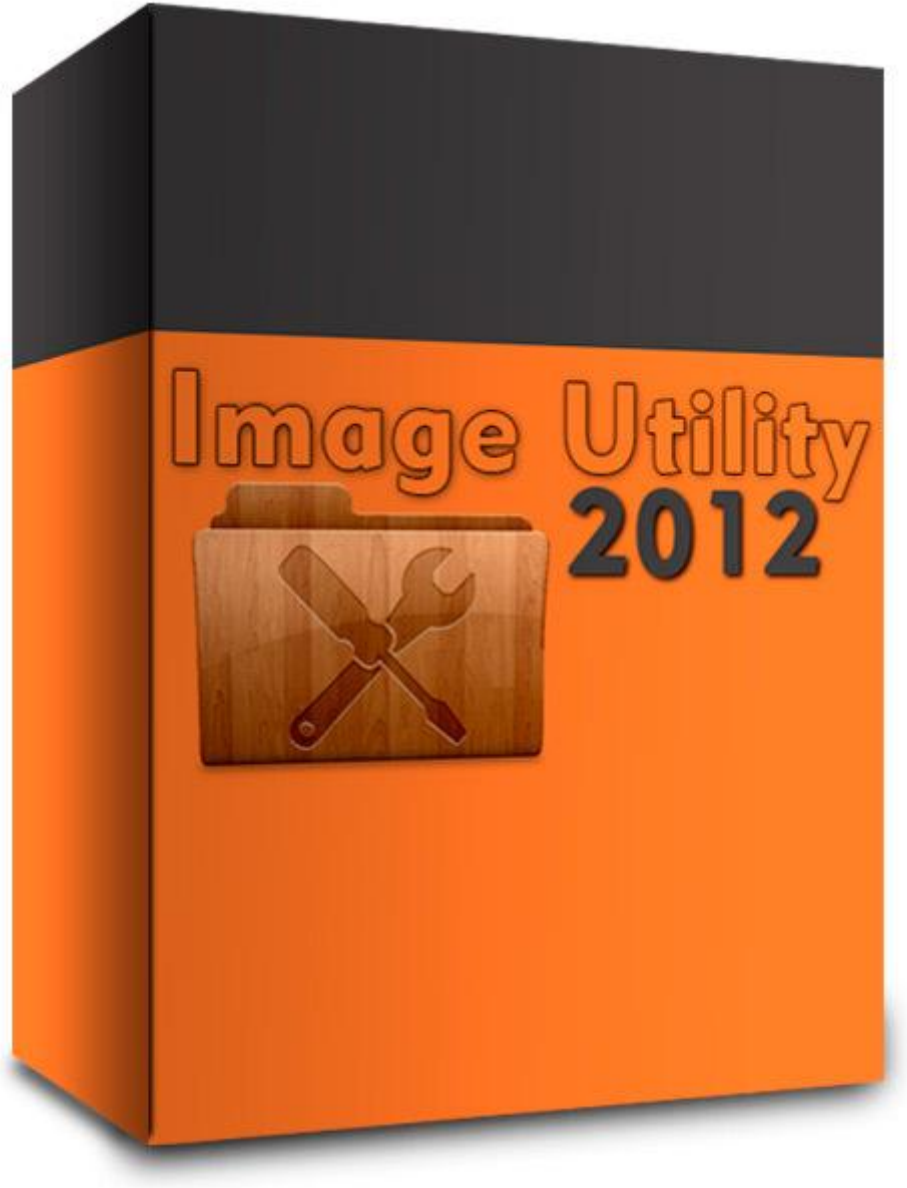

## [DOWNLOAD HERE](http://downloadpdfs.net/getfile.php?prd=198665610)

STOP resizing and Watermarking digita[l photos by hand! No need](http://downloadpdfs.net/getfile.php?prd=198665610) to adjust photo size one at a time. Image Utility 2012 can save you tons of time by resizing your digital photos all at once! Instant rapid download, then 3 settings and a mouse click, what could be easier? Looking for a solution for batch resizing and Watermarking of multiple images? This is where our Image Utility 2012 shines! Image Utility 2012 will automate the repetitive, time wasting task of resizing your digital pictures for you. No matter how many dozens, hundreds, or thousands of digital photos you have! All you have to do is tell Image Utility 2012 which folder your digital picture files are in, then set the size you want them to be (either by height

simple! 1-2-3 then click GO and watch the magic. There's no need to wait around, wasting your valuable time, once the three-step settings are filled in, Image Utility 2012 will display a progress bar, and tells you when the job is done. You are off doing something else, while Image Utility 2012 is working. - Resize 100 digital photographs in seconds flat! - Resize 1,000 digital camera photos in a matter of a few minutes! - Resize 10,000 original digital photos in a fraction of the time it would take by hand! - In fact there's no limit to how many, and what size pictures it will adjust! - Image Utility 2012 does all the work. Image Utility 2012 will resize images for you in the blink of an eye! With Image Utility 2012 you don't need expensive digital photo graphics software to edit and resize each of your digital pictures. - A fraction of the cost of larger more complicated programs. - Instant download, no codes required, never expires! - NO photo editing software needed at all. - Very small program, simple install. - Retains original picture quality! - Simple 3-step operation! - Proudly handcrafted by Americans, in America! Digital photos are increasingly getting larger and more widely used than ever before. Now you can capture these digital photos using your digital camera and resize them all to ANY size at the click of your mouse! - Resize original photos down to 250 pixels thumbnails for a website... - Resize the same original digital camera photos to 50 pixel thumbnail images... - Resize large super-sized digital photos down to manageable size suitable for emailing... - The possibilities are endless! Added Bonus! Batch Watermark your digital images in seconds! Just like the Batch Resize , batch Watermark works the same way. Choose the folder with the images you want to add watermarks to , then choose the folder to save the Watermarked images to , choose the position and opacity for the watermark and lastly write whatever you want the watermark to be and your done ...simple and fast. Keep your digital images safe online with a Watermark! Tags: resize digital camera photos, batch resize multiple images, bulk photo resize, automated digital image converter, digital picture resizer, automatic photo resizing, batch image processing, digital photograph resize

## DOWNLOAD HERE

Similar manuals: Image Utility 2012

[MP3 James Sherlock](http://downloadpdfs.net/getfile.php?prd=198665610) - Watermark

MP3 James Sherlock - Watermark

[MP3 The Watermarks - I Will Still Be Wishing](http://downloadpdfs.net/getfile.php?prd=1149483)

[MP3 The Watermarks - Thoughts L](http://downloadpdfs.net/getfile.php?prd=1203256)ike Bombs

**[Watermark](http://downloadpdfs.net/getfile.php?prd=1579822)** 

[MP3 David M. Bailey - WaterMarked](http://downloadpdfs.net/getfile.php?prd=8203454)

[Educationa](http://downloadpdfs.net/getfile.php?prd=128674938)l Business WaterMarking Image Tutorial Video

[MP3 Leigh Taylor's Watermark Tribe](http://downloadpdfs.net/getfile.php?prd=130780917) - The Tribe's Live Studio Tracks, Vol. 1

[MP3 The Watermark High - Slow Motion Clarity](http://downloadpdfs.net/getfile.php?prd=140213678)

[StockPhotoScript V1.0 :: Run A STOCK PHOTO Site W/WATERMARK](http://downloadpdfs.net/getfile.php?prd=163334930)

[MP3 Watermark Worship - O' My Soul](http://downloadpdfs.net/getfile.php?prd=172671826)

[Photoshop Droplet Batch Resize Image Automatically](http://downloadpdfs.net/getfile.php?prd=181790670)

[MP3 The Watermark High - In Flux](http://downloadpdfs.net/getfile.php?prd=187453217)

[WP Watermark Plugin](http://downloadpdfs.net/getfile.php?prd=196848626)

[WP Watermark Plugin - PLR](http://downloadpdfs.net/getfile.php?prd=199082445)

[WpWatermark Plugin](http://downloadpdfs.net/getfile.php?prd=211633110)

[WP Watermark Plugin \(PLR\)](http://downloadpdfs.net/getfile.php?prd=212743278)

**[PHP Image Watermar](http://downloadpdfs.net/getfile.php?prd=214462236)king Script** 

[Candid Busty Girl 3 - Perfect](http://downloadpdfs.net/getfile.php?prd=216793702) 4 Watermark & Upload

[Candid Booty 77 HQ Edition - Pe](http://downloadpdfs.net/getfile.php?prd=106154738)rfect 4 Watermark & Upload

[WP Watermark Plugin](http://downloadpdfs.net/getfile.php?prd=205247622)

[WP Watermark Plugin, PLR](http://downloadpdfs.net/getfile.php?prd=205283138)